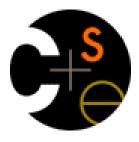

# CSE 341 Section 1

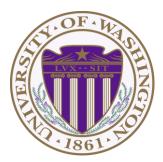

Nicholas Shahan Spring 2016

Adapted from slides by Josiah Adams, Cody A. Schroeder, and Dan Grossman

# Hi, I'm Nicholas **orelse** Nick

- 5<sup>th</sup> year Masters Student and THIS IS MY LAST QUARTER!!!
- Grew up in California
- Lived in San Francisco before moving to Seattle
- Talk to me any time about Movies, Music, Video Games
- Can also talk to me about CSE 341

# Today's Agenda

- ML Development Workflow
  - Emacs
  - Using **use**
  - The REPL
- More ML
  - Shadowing Variables
  - Debugging Tips
  - Boolean Operations
  - Comparison Operations

#### Emacs

- Recommended (not required) editor for this course
- Powerful, but the learning curve can at first be intimidating
- Helpful resources
  - CSE 341 Emacs Guide
  - Google it!
  - /r/emacs <u>Foot Pedals???</u>
  - Course staff, or ask around in the labs

#### Quick Emacs Demo

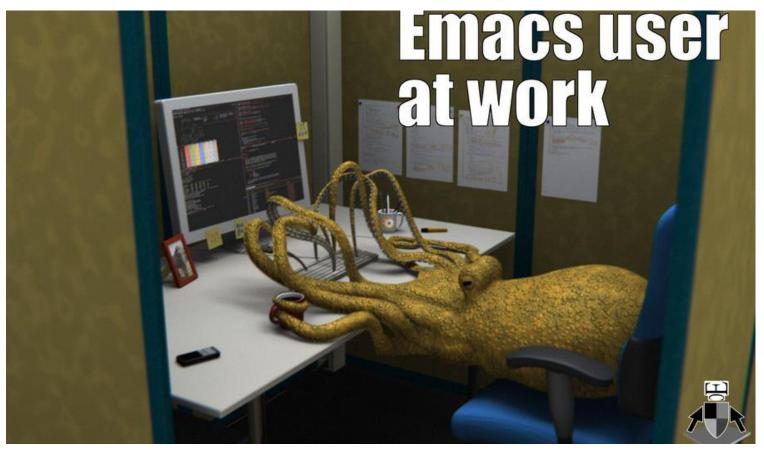

Image credit: http://earlcolour.deviantart.com/art/emacs-user-at-work-195326745

#### Using **use**

use "foo.sml";

- Enters bindings from the file **foo.sml** 
  - Like typing the variable bindings one at a time in sequential order into the REPL (more on this in a moment)
- Result is () bound to variable it
  - Ignorable

### The REPL

- Read-Eval-Print-Loop is well named
- Conveniently run programs: C-c C-s
  - Useful to quickly try something out
  - Save code for reuse by moving it into a persistent .sml file
- Expects semicolons
- For reasons discussed later, it's dangerous to reuse
   use without restarting the REPL session
  - End the REPL session with C-d

#### Shadowing of Variable Bindings

val a = 1; (\* a -> 1 \*)
val b = a \* 10; (\* a -> 1, b -> 10 \*)
val a = 2; (\* a -> 2, b -> 10 \*)

- Expressions in variable bindings are evaluated "eagerly"
  - Before the variable binding "finishes"
  - Afterwards, the expression producing the value is irrelevant
- Multiple variable bindings to the same variable name, or "shadowing", is allowed
  - When looking up a variable, ML uses the most recent binding by that name in the current environment
- Remember, there is no way to "assign to" a variable in ML
  - Can only shadow it in a later environment
  - After binding, a variable's value is an immutable constant

### Try to Avoid Shadowing

```
val x = "Hello World";
val x = 2;  (* is this a type error? *)
val res = x * 2;  (* is this 4 or a type error? *)
```

- Shadowing can be confusing and is often poor style
- Why? Reintroducing variable bindings in the same REPL session may..
  - make it seem like *wrong* code is *correct*; or
  - make it seem like *correct* code is *wrong*.

#### Using a Shadowed Variable

- Is it ever possible to use a shadowed variable? Yes! And no...
- It can be possible to uncover a shadowed variable when the latest binding goes out of scope

```
val x = "Hello World";
fun add1(x : int) = x + 1; (* shadow x in func body *)
val y = add1 2;
val z = x ^ "!!"; (* "Hello World!!" *)
```

#### Use **use** Wisely

- Warning: Variable shadowing makes it dangerous to call use more than once without *restarting* the REPL session.
- It <u>may</u> be fine to repeatedly call use in the same REPL session, but unless you know what you're doing, be safe!
  - Ex: loading multiple distinct files (with independent variable bindings) at the beginning of a session
  - The behavior of **use** is well-defined, but even expert programmers can get confused
- Restart your REPL session before repeated calls to use

# **Debugging Errors**

Your mistake could be:

- Syntax: What you wrote means nothing or not the construct you intended
- Type-checking: What you wrote does not type-check
- Evaluation: It runs but produces wrong answer, or an exception, or an infinite loop

Keep these straight when debugging even if sometimes one kind of mistake appears to be another

## Play Around

Best way to learn something: Try lots of things and don't be afraid of errors

Work on developing resilience to mistakes

- Slow down
- Don't panic
- Read what you wrote very carefully

Maybe watching me make a few mistakes will help ...

# Boolean Operations

| Operation | Syntax        | Type-checking                    | Evaluation                   |
|-----------|---------------|----------------------------------|------------------------------|
| andalso   | el andalso e2 | e1 and e2 must have type<br>bool | Same as Java's<br>e1 && e2   |
| orelse    | el orelse e2  | e1 and e2 must have type<br>bool | Same as Java's<br>e1    e2   |
| not       | not el        | e1 must have type bool           | Same as Java's<br><b>!e1</b> |

- not is just a pre-defined function, but andalso and orelse must be built-in operations since they cannot be implemented as a function in ML.
  - Why? Because **andalso** and **orelse** "short-circuit" their evaluation and may not evaluate both **e1** and **e2**.
- Be careful to always use **andalso** instead of **and**.
- and is completely different. We will get back to it later.

#### Style with Booleans

Language does not need andalso, orelse, or not

| (* e1 andalso e2 *) | (* el orelse e2 *) | (* not e1 *) |
|---------------------|--------------------|--------------|
| if el               | if el              | if el        |
| then e2             | then true          | then false   |
| else false          | else e2            | else true    |
|                     |                    |              |

Using more concise forms generally much better style And definitely please do not do this:

```
(* just say e (!!!) *)
if e
then true
else false
```

#### Comparisons

For comparing **int** values:

#### = <> > < >= <=

You might see weird error messages because comparators can be used with some other types too:

- > < >= <= can be used with real, but not a mixture of 1 int and 1 real
- = <> can be used with any "equality type" but not with real
  - Let's not discuss equality types yet